## **Miesiąc astronomiczny**

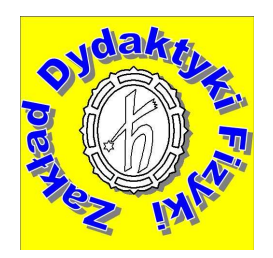

# **Sierpień 2009**

#### **Słońce**

22 sierpnia wstępuje w znak Panny. Długość dnia zmienia się w ciągu miesiąca od 15 i pół godziny (1.08) do 13 godzin 40 minut (31.08).

### **Księżyc**

Towarzyszy nam na niebie głównie w pierwszej połowie i pod koniec miesiąca: pełnia nastąpi w nocy 5/6.08, ostatnia kwadra – 13.08, nów – 20.08, pierwsza kwadra – 27.08. Najbliżej Ziemi Księżyc będzie 19.08, najdalej – 4.08 i 31.08. Przy pełni Księżyca nastąpi jego częściowe półcieniowe zaćmienie. Zjawisko jest trudne do obserwacji, można zauważyć jedynie niewielkie zmniejszenie blasku naszego naturalnego satelity (dolny brzeg jego tarczy znajdzie się w półcieniu Ziemi – tzn. potencjalni obserwatorzy na Księżycu widzieliby częściowe zaćmienie Słońca przez Ziemię). Początek zaćmienia 6 sierpnia o godzinie 1:01, faza maksymalna – o 2:39, koniec – o 4:17 (już przy zachodzie Księżyca).

### **Planety**

**Wenus** jest Gwiazdą Poranną – Jutrzenką. Przed wschodem Słońca zobaczymy ją w konstelacji Bliźniąt, przez teleskop możemy dostrzec jej fazę w pobliżu kwadry.

**Mars** świeci nad ranem, początkowo w gwiazdozbiorze Byka, pod koniec miesiąca – w Bliźniętach. 16 sierpnia towarzyszyć będzie mu Księżyc (patrz mapka). Posiadacze teleskopów mogą również zauważyć, że oświetlona jest nie cała tarcza planety, ale około 90%.

**Jowisz** widoczny jest przez całą noc, osiągając swą maksymalną jasność w opozycji w połowie miesiąca. Nawet przez lornetkę możemy dostrzec towarzyszące mu księżyce galileuszowe.

**Saturn** jest praktycznie niewidoczny.

**Zobacz mapę na następnej stronie** 

Poniższa ilustracja przedstawia niebo poranne 16 sierpnia 2009, ok. godziny 4:00 w Toruniu nad wschodnim horyzontem. Zaznaczono pozycję Marsa, powyżej i na lewo znajduje się Księżyc, w Bliźniętach odnajdziemy Wenus. Mapkę wygenerowano za pomocą darmowego programu Stellarium.

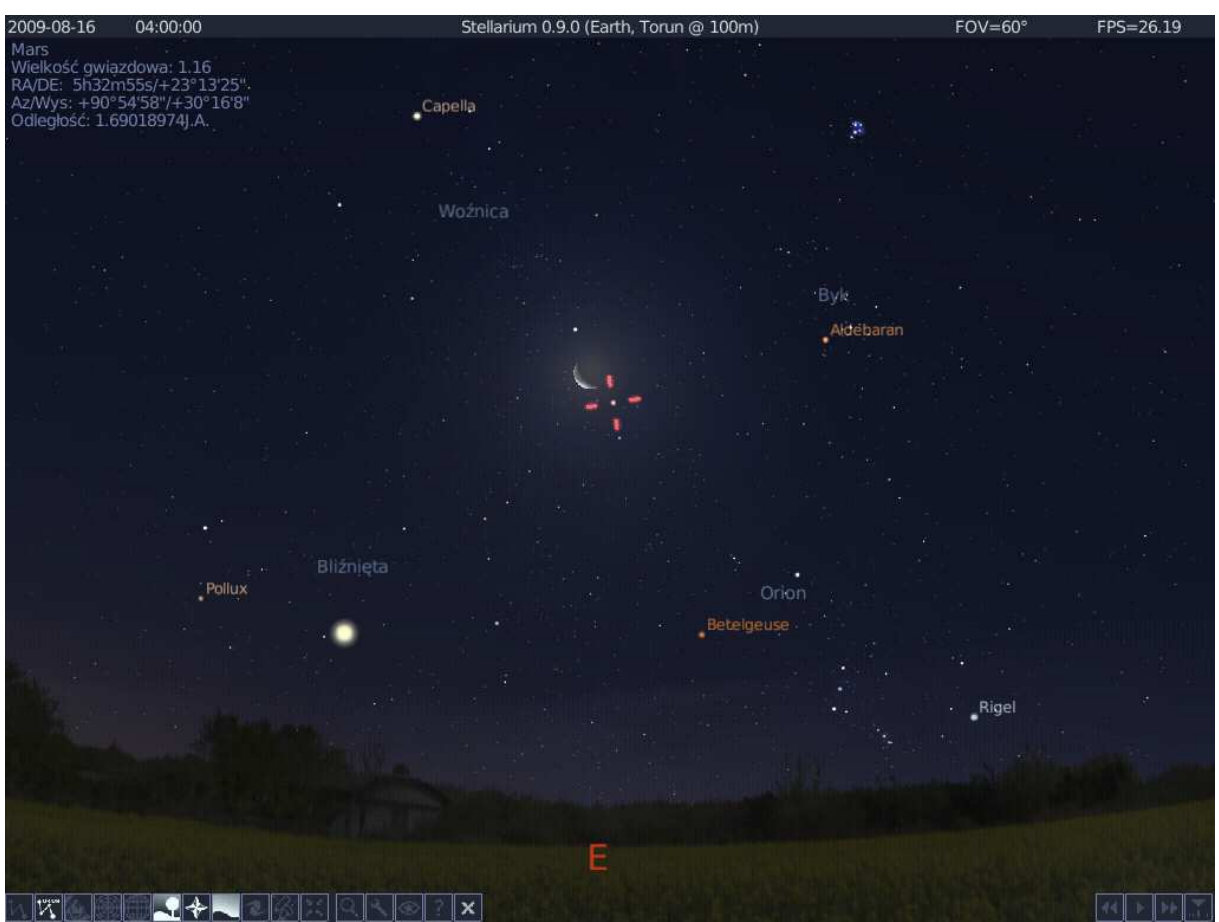

**[Kliknij map](http://dydaktyka.fizyka.umk.pl/obrazki/sierpien2009.jpg)ę, żeby ją powiększyć**

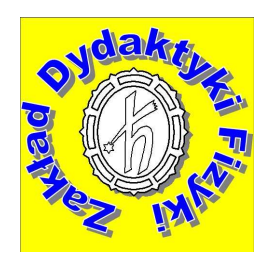